Pham 5340

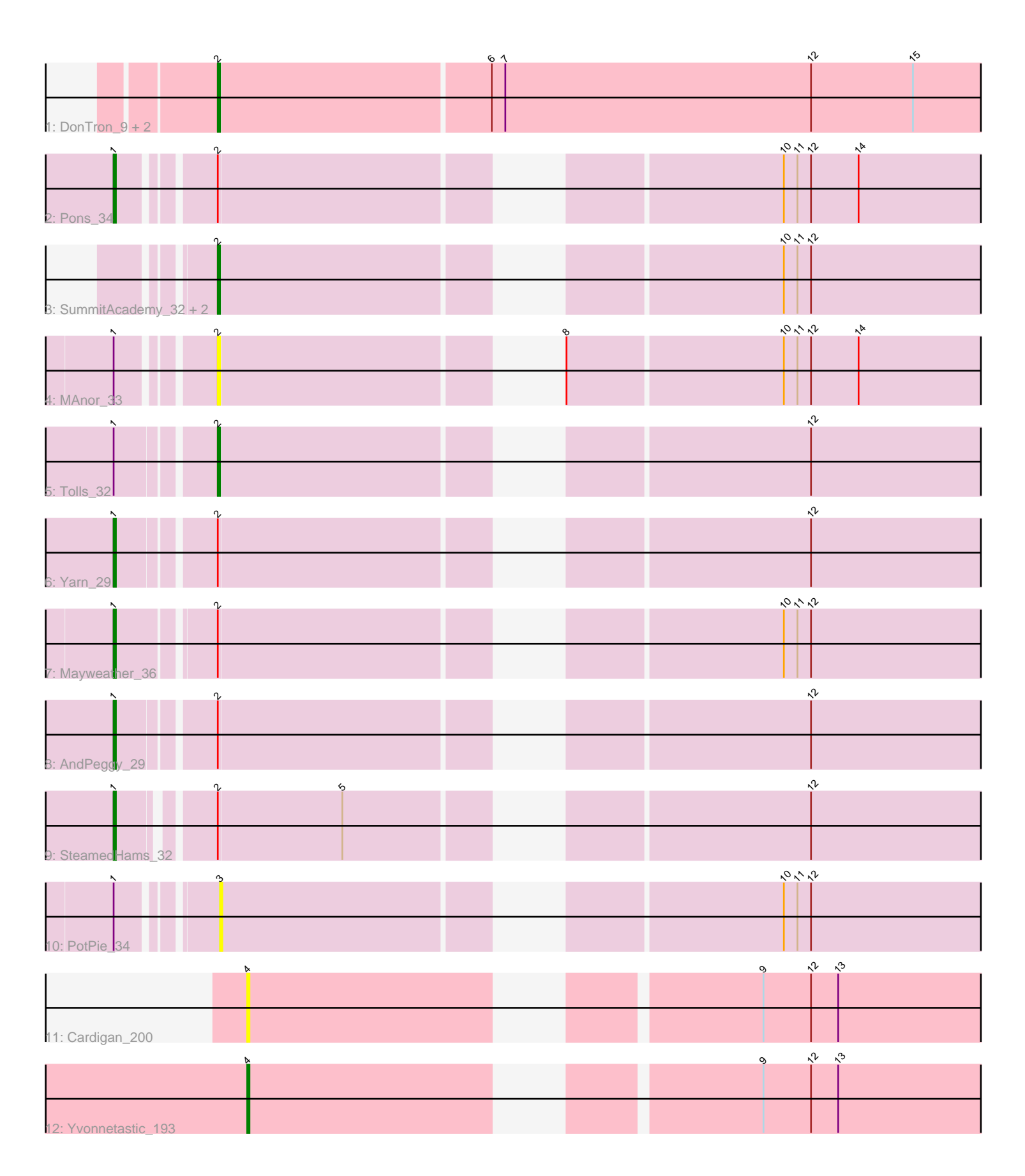

Note: Tracks are now grouped by subcluster and scaled. Switching in subcluster is indicated by changes in track color. Track scale is now set by default to display the region 30 bp upstream of start 1 to 30 bp downstream of the last possible start. If this default region is judged to be packed too tightly with annotated starts, the track will be further scaled to only show that region of the ORF with annotated starts. This action will be indicated by adding "Zoomed" to the title. For starts, yellow indicates the location of called starts comprised solely of Glimmer/GeneMark auto-annotations, green indicates the location of called starts with at least 1 manual gene annotation.

# Pham 5340 Report

This analysis was run 04/28/24 on database version 559.

Pham number 5340 has 16 members, 5 are drafts.

Phages represented in each track:

- Track 1 : DonTron\_9, Sting\_10, Soos\_9
- Track 2 : Pons 34
- Track 3 : SummitAcademy\_32, BigChungus\_32, Feastonyeet\_32
- Track 4 : MAnor 33
- Track 5 : Tolls 32
- Track 6 : Yarn\_29
- Track 7 : Mayweather 36
- Track 8 : AndPeggy\_29
- Track 9 : SteamedHams 32
- Track 10 : PotPie\_34
- Track 11 : Cardigan 200
- Track 12 : Yvonnetastic 193

## **Summary of Final Annotations (See graph section above for start numbers):**

The start number called the most often in the published annotations is 2, it was called in 5 of the 11 non-draft genes in the pham.

Genes that call this "Most Annotated" start:

• BigChungus\_32, DonTron\_9, Feastonyeet\_32, MAnor\_33, Soos\_9, Sting\_10, SummitAcademy\_32, Tolls\_32,

Genes that have the "Most Annotated" start but do not call it: • AndPeggy\_29, Mayweather\_36, Pons\_34, SteamedHams\_32, Yarn\_29,

Genes that do not have the "Most Annotated" start: • Cardigan\_200, PotPie\_34, Yvonnetastic\_193,

### **Summary by start number:**

Start 1:

- Found in 8 of 16 ( 50.0% ) of genes in pham
- Manual Annotations of this start: 5 of 11
- Called 62.5% of time when present

• Phage (with cluster) where this start called: AndPeggy 29 (CT), Mayweather 36 (CT), Pons\_34 (CT), SteamedHams\_32 (CT), Yarn\_29 (CT),

Start 2:

- Found in 13 of 16 ( 81.2% ) of genes in pham
- Manual Annotations of this start: 5 of 11
- Called 61.5% of time when present

• Phage (with cluster) where this start called: BigChungus\_32 (CT), DonTron\_9 (CP), Feastonyeet 32 (CT), MAnor 33 (CT), Soos 9 (CP), Sting 10 (CP), SummitAcademy 32 (CT), Tolls 32 (CT),

Start 3:

- Found in 1 of 16 ( 6.2% ) of genes in pham
- No Manual Annotations of this start.
- Called 100.0% of time when present
- Phage (with cluster) where this start called: PotPie 34 (CT),

Start 4:

- Found in 2 of 16 ( 12.5% ) of genes in pham
- Manual Annotations of this start: 1 of 11
- Called 100.0% of time when present

• Phage (with cluster) where this start called: Cardigan 200 (DD), Yvonnetastic 193 (DD),

### **Summary by clusters:**

There are 3 clusters represented in this pham: DD, CP, CT,

Info for manual annotations of cluster CP:

•Start number 2 was manually annotated 1 time for cluster CP.

Info for manual annotations of cluster CT:

•Start number 1 was manually annotated 5 times for cluster CT.

•Start number 2 was manually annotated 4 times for cluster CT.

Info for manual annotations of cluster DD: •Start number 4 was manually annotated 1 time for cluster DD.

### **Gene Information:**

Gene: AndPeggy\_29 Start: 23898, Stop: 23557, Start Num: 1 Candidate Starts for AndPeggy\_29: (Start: 1 @23898 has 5 MA's), (Start: 2 @23859 has 5 MA's), (12, 23637),

Gene: BigChungus\_32 Start: 25557, Stop: 25255, Start Num: 2 Candidate Starts for BigChungus\_32: (Start: 2 @25557 has 5 MA's), (10, 25347), (11, 25341), (12, 25335),

Gene: Cardigan\_200 Start: 95867, Stop: 95577, Start Num: 4 Candidate Starts for Cardigan\_200: (Start: 4 @95867 has 1 MA's), (9, 95678), (12, 95657), (13, 95645), Gene: DonTron\_9 Start: 5171, Stop: 5509, Start Num: 2 Candidate Starts for DonTron\_9: (Start: 2 @5171 has 5 MA's), (6, 5288), (7, 5294), (12, 5429), (15, 5474),

Gene: Feastonyeet\_32 Start: 25557, Stop: 25255, Start Num: 2 Candidate Starts for Feastonyeet\_32: (Start: 2 @25557 has 5 MA's), (10, 25347), (11, 25341), (12, 25335),

Gene: MAnor\_33 Start: 25740, Stop: 25438, Start Num: 2 Candidate Starts for MAnor\_33: (Start: 1 @25776 has 5 MA's), (Start: 2 @25740 has 5 MA's), (8, 25623), (10, 25530), (11, 25524), (12, 25518), (14, 25497),

Gene: Mayweather\_36 Start: 26600, Stop: 26259, Start Num: 1 Candidate Starts for Mayweather\_36: (Start: 1 @26600 has 5 MA's), (Start: 2 @26561 has 5 MA's), (10, 26351), (11, 26345), (12, 26339),

Gene: Pons\_34 Start: 25922, Stop: 25584, Start Num: 1 Candidate Starts for Pons\_34: (Start: 1 @25922 has 5 MA's), (Start: 2 @25886 has 5 MA's), (10, 25676), (11, 25670), (12, 25664), (14, 25643),

Gene: PotPie\_34 Start: 26878, Stop: 26576, Start Num: 3 Candidate Starts for PotPie\_34: (Start: 1 @26914 has 5 MA's), (3, 26878), (10, 26668), (11, 26662), (12, 26656),

Gene: Soos\_9 Start: 5170, Stop: 5508, Start Num: 2 Candidate Starts for Soos\_9: (Start: 2 @5170 has 5 MA's), (6, 5287), (7, 5293), (12, 5428), (15, 5473),

Gene: SteamedHams\_32 Start: 24084, Stop: 23746, Start Num: 1 Candidate Starts for SteamedHams\_32: (Start: 1 @24084 has 5 MA's), (Start: 2 @24048 has 5 MA's), (5, 23994), (12, 23826),

Gene: Sting\_10 Start: 5582, Stop: 5920, Start Num: 2 Candidate Starts for Sting\_10: (Start: 2 @5582 has 5 MA's), (6, 5699), (7, 5705), (12, 5840), (15, 5885),

Gene: SummitAcademy\_32 Start: 25478, Stop: 25176, Start Num: 2 Candidate Starts for SummitAcademy\_32: (Start: 2 @25478 has 5 MA's), (10, 25268), (11, 25262), (12, 25256),

Gene: Tolls\_32 Start: 24148, Stop: 23846, Start Num: 2 Candidate Starts for Tolls\_32: (Start: 1 @24187 has 5 MA's), (Start: 2 @24148 has 5 MA's), (12, 23926),

Gene: Yarn\_29 Start: 23892, Stop: 23551, Start Num: 1 Candidate Starts for Yarn\_29: (Start: 1 @23892 has 5 MA's), (Start: 2 @23853 has 5 MA's), (12, 23631),

Gene: Yvonnetastic\_193 Start: 93686, Stop: 93396, Start Num: 4 Candidate Starts for Yvonnetastic\_193:

(Start: 4 @93686 has 1 MA's), (9, 93497), (12, 93476), (13, 93464),